# Getting Started Guide – Illinois Criminal Justice Information Authority Research & Analysis Unit

# Home page access

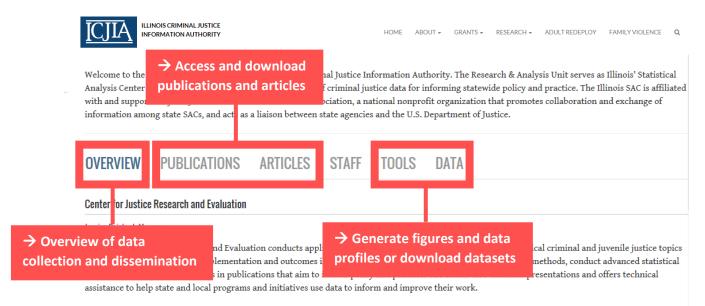

#### Center for Criminal Justice Data and Analytics

#### Christine Devitt Westley, Manager

The Center for Criminal Justice Data and Analytics continually collects, analyzes, reports on, and disseminates crime and risk factor statistical information for strategic planning, policy decisions and public education. Staff has developed a repository of these data on the ICJIA website, along with various online tools for data display and analysis. In partnership with the State Police, the Center is responsible for the dissemination of state criminal history record information (CHRI) data for research purposes, including in-house analytic use. The Center provides technical assistance in statistical methods, database design, data analysis and presentation.

#### Publications – overview of fields → Review publications available online or download as a PDF **PUBLICATIONS OVERVIEW ARTICLES** STAFF Show 50 ∨ entries Search: Published Title Type Links The Intersection of Homelessness and the Criminal ARTICLE 🗷 2018-Jul ARTICLE Pocused Deterrence: A Policing Strategy to Combat ARTICLE 🛂 2018-Jun Gun Violence An Examination of Illinois and National Pretrial ARTICLE 🗗 2018-Jun ARTICLE Practices, Detention, and Reform Efforts Opioid Prescribing in Illinois: Examining ARTICLE 🛂 2018-May ARTICLE Prescription Drug Monitoring Program Data ARTICLE ☑ 2018-May Illinois Opioid Prescription Data Trauma Types and Promising Approaches to Assist ARTICLE 🗷 ARTICLE 2018-Apr

ANNUAL REPORT

ARTICLE

DOWNLOAD 🖾

DOWNLOAD 🖾 🛚 ARTICLE 🗷

Illinois Criminal Justice Information Authority

Responding to Individuals Experiencing Mental

Health Crises: Police-Involved Programs

Fiscal Year 2017 Annual Report

# Publications – example

2018-Apr

2018-Apr

| 2017-Jul | An Examination of Traumatic Experiences and<br>Posttraumatic Stress Disorder Among a Sample of<br>Illinois Prisoners   | ARTICLE             |                           | ARTICLE ☑            |
|----------|----------------------------------------------------------------------------------------------------|---------------------|---------------------------|----------------------|
| 2017-Jul | Trauma-Informed and Evidence-Based Practices<br>and Programs to Address Trauma in Correctional<br>Settings             | ARTICLE             |                           | ARTICLE ☑            |
| 2017-Jul | An Overview of Medication- Assisted Treatment for<br>Opioid Use Disorders for Criminal Justice-Involved<br>Individuals | ARTICLE             |                           | DOWNLOAD 🖾 ARTICLE 🗷 |
| 2017-Jul | Juvenile Justice in Illinois, 2015                                                                                     | RESEARCH REPORT     |                           | DOWNLOAD 🖾 ARTICLE 🗷 |
| 2017-Jun | Community Violence Prevention Intervention and Suppression                                                             | ARTICLE             |                           | ARTICLE 🗗            |
| 2017-Jun | Study of Self-Reported Prescription Drug Use<br>Among a Sample of Illinois Prisoners                                   | ARTICLE             | → In this example,        | ARTICLE 🗗            |
| 2017-May | BRIDGES TO JUSTICE: A COMMUNITY<br>ENGAGEMENT TOOLKIT FOR ADULT DIVERSION<br>PROGRAMS                                  | TOOLKIT             | we want to                | DOWNLOAD 🔼           |
| 2017-May | Illinois Motor Vehicle Theft Prevention Council<br>2016 Annual Report                                                  | MOTOR VEHICLE THEFT | the report<br>on juvenile | DOWNLOAD 🔁           |
|          |                                                                                                    |                     | arrests in Illinois 2015  |                      |

# Publications – example output

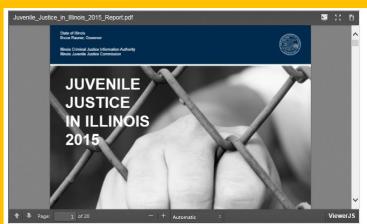

#### RESEARCH REPORT

#### Juvenile Justice in Illinois, 2015

PUBLISHED: IULY 2017

Juvenile Justice in Illinois, 2015, provides a statistical overview of the juvenile justice system in Illinois across four decision points in which data were available: arrest, detention admissions, active probation caseloads, and new sentence admissions to corrections. Statewide and regional figures are provided with rates spanning from 2011 to 2015. In addition, population, demographic, and offense type information is provided for decision points in which data were available in 2015. Overall, rates for arrest, active probation caseload, detention admissions, and new sentence admissions to corrections have decreased between 2011 and 2015; however, the Central and Southern regions had slight increases in detention admission rates.

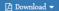

→ We are then linked to the "Juvenile Justice in Illinois 2015" report (in PDF) which contains information on trends and rates

# Articles – overview

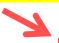

OVERVIEW

**PUBLICATIONS** 

ARTICLES

STAFF TOOLS DAT

→ Review online articles that include topics on gun violence, homelessness, drug use, and program evaluations

#### THE INTERSECTION OF HOMELESSNESS AND THE CRIMINAL JUSTICE SYSTEM

JULY 3, 2018 | ARTICLE | HOMELESS

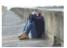

This article offers an overview of state and national homelessness including prevalence and causes of homelessness, criminal justice system contacts with the homeless, and recommendations to address homelessness with a focus on justice-involved populations.

BY CHRISTOPHER MAYER AND JESSICA REICHERT

#### FOCUSED DETERRENCE: A POLICING STRATEGY TO COMBAT GUN VIOLENCE

JUNE 22, 2018 | ARTICLE | LAW ENFORCEMENT

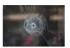

Gun violence continues to be a major criminal justice and public health issue. This article provides an overview of one strategy to reduce gun violence—focused deterrence. The strategy has been employed in many major U.S. cities, including in Illinois in Chicago, Peoria, and Rockford. Overall research on focused deterrence strategies has found statistically significant reductions in violent crime.

 $\textbf{BY} \ \textbf{JESSICA} \ \textbf{REICHERT, VERNON} \ \textbf{SMITH, SHARYN} \ \textbf{ADAMS, LILY} \ \textbf{GLEICHER, LAUREL HILL, } \ \textbf{AND} \ \textbf{JUSTIN ESCAMILLA}$ 

#### AN EXAMINATION OF ILLINOIS AND NATIONAL PRETRIAL PRACTICES, DETENTION, AND REFORM EFFORTS

JUNE 7, 2018 | ARTICLE | COURTS

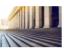

This article provides an overview of the main issues driving a renewed focus on pretrial detention, the effects of overuse of pretrial detention, and potential areas of reform with a focus on Illinois law and practices when possible. Illinois has made some progress in pretrial reform including the passing of a Bail Reform Act which became effective in 2018. However, more data and research is needed in the area of pretrial practices.

BY JESSICA REICHERT AND ALYSSON GATENS

# Articles – example

OVERVIEW

**PUBLICATIONS** 

ARTICLES

TOOLS STAFF

#### THE INTERSECTION OF HOMELESSNESS AND THE CRIMINAL JUSTICE SYSTEM

JULY 3, 2018 | ARTICLE | HOMELESS

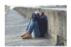

This article offers an overview of state and national homelessness including prevalence and cause system contacts with the homeless, and recommendations to address homelessness with a focus o

BY CHRISTOPHER MAYER AND JESSICA REICHERT

→ In this example, we want to find out about interventions aimed at reducing gun violence

#### FOCUSED DETERRENCE: A POLICING STRATEGY TO COMBAT GUN VIOLENCE

IUNE 22, 2018 | ARTICLE | LAW ENFORCEMENT

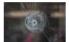

Gun violence continues to be a major criminal justice and public health issue. This article provides an overview of one strategy to reduce gun violence—focused deterrence. The strategy has been employed in many major U.S. cities, including in Illinois in Chicago, Peoria, and Rockford. Overall research on focused deterrence strategies has found statistically significant reductions in violent crime

BY JESSICA REICHERT, VERNON SMITH, SHARYN ADAMS, LILY GLEICHER, LAUREL HILL, AND JUSTIN ESCAMILLA

AN EXAMINATION OF ILLINOIS AND NATIONAL PRETRIAL PRACTICES. DETENTION, AND REFORM EFFORTS

IUNE 7, 2018 | ARTICLE | COURTS

# Articles – example output

ARTICLE | Law Enforcement

# **Focused Deterrence: A Policing Strategy to Combat Gun Violence**

Gun violence continues to be a major criminal justice and public health issue. This article provides an overview of one strategy to reduce gun violence—focused deterrence. The strategy has been employed in many major U.S. cities, including in Illinois in Chicago, Peoria, and Rockford. Overall research on focused deterrence strategies has found statistically significant reductions in violent crime.

JESSICA REICHERT, VERNON SMITH, SHARYN ADAMS, LILY GLEICHER, LAUREL HILL, AND JUSTIN ESCAMILLA | JUNE 22, 2018 | 🖨

OVERVIEW PDF VERSION

### Introduction

Homicide rates dropped both nationally and in Illinois from 2000 to 2014. However, since then the nation has seen a recent uptick in homicide, with rates increasing from 4.4 per 100,000 residents in 2014 to 5.3 per 100,000 residents in 2016.  $^{1}$  In Illinois, the homicide rate increased from 5,3 per 100,000 residents in 2014 to 8,2 per 100,000 residents in 2016. 2 Homicides involving a firearm in Cook County appear to be a major contribution to this trend, In 2016, Chicago had 688 firearm-related homicides compared to 76 that were unrelated to firearms, representing an increase of 61-percent and 31-percent from the year before, respectively. 3 The cause of the sharp increase in Chicago gun violence is still unclear. 4 Removing Cook County, Illinois had a small 9-percent decrease in firearmrelated homicides from 2015 to 2016, though the proportion of all assault-related deaths that involved a firearm was substantial at 64 percent. <sup>5</sup> This article provides an overview of one strategy to reduce such gun violence-focused deterrence,

Focused Deterrence Interventions

→ We are then linked to the online article which depicts policing strategies to reducing gun violence in major cities in the U.S.

# Tools – overview of fields

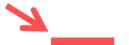

→ Data tools include criminal justice data profiles, criminal history and recidivism profiles, single maps, and scatter plots

**OVERVIEW** 

**PUBLICATIONS** 

ARTICLES

TOOLS

LS DATA

#### **CRIME & RISK FACTOR DATA TOOLS**

With support from the U.S. Department of Justice, Bureau of Justice Statistics, ICJIA has developed several data analysis and dissemination tools to give users convenient and flexible ways to access and interact with ICJIA's extensive criminal justice and associated risk factor data holdings.

#### CRIMINAL JUSTICE DATA PROFILES

The Criminal Justice Data Profiles tool offers criminal justice indicators that allow users to create county, judicial circuit, and statewide profiles. These profiles may be used to inform planning and policy decisions.

Criminal Justice Data Profiles 🗹

#### CRIMINAL HISTORY AND RECIDIVISM TOOL

The Criminal History and Recidivism Tool provides information on the patterns of prior criminal history of various cohorts of persons sentenced to prison in Illinois, and their long-term recidivism rates upon release. Tables and charts display several types of information: demographic information on the selected group of interest; the number and types of prior arrests, convictions, probation and prison sentences; and post-release recidivism rates based on multiple types of criminal justice events and demographic categories.

Criminal History and Recidivism Tool 🗷

# Tools – example

OVERVIEW

**PUBLICATIONS** 

ARTICLES

STAFF

**TOOLS** 

DATA

#### CRIME & RISK FACTOR DATA TOOLS

With support from the U.S. Department of Justice, Bureau of Justice Statistics, ICJIA has developed several data analysis and dissemination tools to give users convenient and flexible ways to access and interact with ICJIA's extensive criminal justice and associated risk factor data holdings.

#### CRIMINAL JUSTICE DATA PROFILES

The Criminal Justice Data Profiles tool offers criminal justice indicators that allow users to create county, judicial circuit, and statewide profiles. These profiles may be used to inform planning and policy decisions.

Criminal Justice Data Profiles 🗗

#### CRIMINAL HISTORY AND RECIDIVISM TOOL

The Criminal History and Recidivism Tool provides information on the patterns of prior criminal history of various cohorts of persons sentenced to prison in Illinois, and their long-term recidivism rates upon release. Tables and charts display several types of information: demographic information on the selected group of interest; the number and types of prior arrests, convictions, probation and prison sentences; and post-release recidivism rates based on multiple types of criminal justice events and demographic categories.

Criminal History and Recidivism Tool

→ In this example, we want to examine adult arrests in Cook

# **ICJIA Criminal Justice Data Profiles**

The Criminal Justice Data Profiles tool offers criminal justice indicators that allow users to create county, judicial circuit, and statewide profiles. These profiles may be used to inform planning and policy decisions.

Select profile(s) to view: **~** Adult Arrests (Illinois State Police CHRI Database)\* Adult Courts (filings, convictions, sentences, probation) O Prison Admissions → Users Prison Exits enter their query into \*CHRI data in these profiles are avaiable for judicial circuits and statewide. If you select a county, CHRI data will not be in the profile unless it designated is the only county in a judicial circuit, fields Select a county, judicial circuit, or statewide: Cook Click a county on the map
(A judicial circuit or statewide can be selected using the dropdown menu above)

# Tools – example output

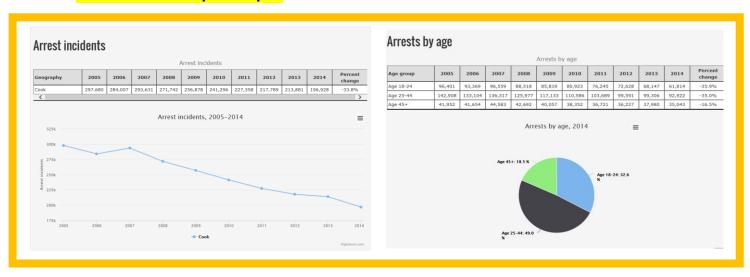

# Arrests by offense type Each arrest may be represented multiple times in the data below if there is more than one charge. Therefore, the total number of arrests below will sum to a larger number than the total number of arrests elsewhere in this profile. Cells with "NA" have values below ten and are masked. Arrests by offense category

| Arrests by offense category      |        |        |        |        |        |        |        |        |        |        |                   |
|----------------------------------|--------|--------|--------|--------|--------|--------|--------|--------|--------|--------|-------------------|
| Charge offense type              | 2005   | 2006   | 2007   | 2008   | 2009   | 2010   | 2011   | 2012   | 2013   | 2014   | Percent<br>change |
| Homicide related                 | 548    | 508    | 566    | 432    | 544    | 408    | 481    | NA     | NA     | 525    | -4.2%             |
| Violent sex offenses             | 1,042  | 951    | 1,018  | 967    | 825    | 814    | 771    | 740    | 824    | 800    | -23.2%            |
| Robbery                          | 2,564  | 2,628  | 2,625  | 2,591  | 2,612  | 2,282  | 2,335  | 2,314  | 2,410  | 1,962  | -23.5%            |
| Assault, battery, armed violence | 48,844 | 47,632 | 49,370 | 47,463 | 45,689 | 44,008 | 41,664 | 39,590 | 38,115 | 36,882 | -24.5%            |
| Miscellaneous person             | 239    | 205    | 224    | 186    | 188    | 176    | 189    | 195    | 270    | 177    | -25.9%            |
| Miscellaneous sex                | 726    | 621    | 621    | 525    | 467    | 385    | 399    | 377    | 391    | 498    | -31.4%            |
| Human trafficking                | 4,018  | 2,812  | 2,839  | 2,219  | 2,220  | 1,701  | 1,777  | 1,751  | 1,203  | 891    | -77.8%            |
| Burglary                         | 3,132  | 3,169  | 3,271  | 3,356  | 3,349  | 3,013  | 3,180  | 2,898  | 2,595  | 2,402  | -23.3%            |
| Theft                            | 23,307 | 21,205 | 21,655 | 22,577 | 21,564 | 19,286 | 19,042 | 19,270 | 17,992 | 16,061 | -31.1%            |
| Motor vehicle theft              | 3,207  | 2,225  | 2,254  | 2,242  | 2,353  | 1,897  | 1,617  | 1,400  | 1,592  | 1,675  | -47.8%            |
| Forgery/fraud/deception          | 2,532  | 2,196  | 2,443  | 2,200  | 1,956  | 1,591  | 1,608  | 1,504  | 1,763  | 1,687  | -33.4%            |
| Miscellaneous property           | 36,480 | 32,640 | 31,088 | 28,681 | 24,682 | 21,327 | 19,788 | 18,725 | 17,899 | 16,603 | -54.5%            |
| Weapons                          | 5,096  | 4,716  | 4,572  | 4,898  | 5,202  | 4,702  | 4,717  | 4,675  | 4,005  | 3,985  | -21.8%            |

→ Output includes arrests incidents, arrests by demographics, arrests by offense type, etc.

# Tools – example 2

OVERVIEW PUBLICATIONS ARTICLES STAFF TOOLS DATA

#### **CRIME & RISK FACTOR DATA TOOLS**

With support from the U.S. Department of Justice, Bureau of Justice Statistics, ICJIA has developed several data analysis and dissemination tools to give users convenient and flexible ways to access and interact with ICJIA's extensive criminal justice and associated risk factor data holdings.

#### **CRIMINAL JUSTICE DATA PROFILES**

The Criminal Justice Data Profiles tool offers criminal justice indicators that allow users to create county, judicial circuit, and statewide profiles. These profiles may be used to inform planning and policy decisions.

Criminal Justice Data Profiles

→ In this
example, we
want to
examine
recidivism
rates in Cook
County

#### CRIMINAL HISTORY AND RECIDIVISM TOOL

The Criminal History and Recidivism Tool provides information on the patterns of prior criminal history of various cohorts of persons sentenced to prison in Illinois, and their long-term recidivism rates upon release. Tables and charts display several types of information: demographic information on the selected group of interest; the number and types of prior arrests, convictions, probation and prison sentences; and post-release recidivism rates based on multiple types of criminal justice events and demographic categories.

Criminal History and Recidivism Tool

#### **Criminal History Function**

The source of information on prior criminal history is the Illinois State Police Criminal History Record Information (CHRI) System and IDOC administrative records. Therefore, only events occurring in Illinois and successfully posted to these systems are available for statistical calculations in this tool. This tool allows the user to choose the particular starting point of interest (admission to prison, release from prison, or probation sentence) for any three-year range (cohort) starting from 2000. Results on the number of prior arrests, convictions, probation sentences and prison admissions will be displayed for a specified county or for Illinois as a whole.

#### Recidivism Function

Recidivism is defined in this tool as criminal justice events recorded for an individual in the Illinois State Police Criminal History Record Information (CHRI) System or IDOC administrative records after their release from the Illinois Department of Corrections (IDOC) or after a probation sentence date. Therefore, only events occurring in Illinois and successfully posted to these systems are available for recidivism calculations. The data allows for recidivism rates to be calculated for the following categories: subsequent arrests, convictions, new probation sentences and new prison admissions. The recidivism period is calculated from the selected cohort period through as far as June, 2013, unless otherwise limited by the user to the standard three years after release from IDOC or probation sentence date. The tool will not calculate recidivism for the Prison Admissions option (Step 1 below), as not all persons admitted during the selected cohort period will exit prison during the time frame allowed in the tool. Users should not compare official recidivism statistics produced by IDOC, the Administrative Office of Illinois Courts, or individual probation department reports to those returned by the tool due to differences in data systems and calculations.

| Options About  Step 1 - Select a criminal justice population type:                                                                                                    | → Select Prison Exits, New Court |  |  |  |  |  |
|----------------------------------------------------------------------------------------------------|----------------------------------|--|--|--|--|--|
| ○ Prison (IDOC) Admissions   Prison (IDOC) Exits   Probation Sentenced  Cohort 2008-2010, Cook County                                                                                                    |                                  |  |  |  |  |  |
| Step 2 - Select either new court admissions or technical violator admissions (IDOC populations only):  (unless you are specifically interested in technical violators, most users should select new court admissions.  If prison exits are selected above, exits will be categorized by their admission type)  New Court                                                                                                    |                                  |  |  |  |  |  |
| Step 3 - Select a three year cohort: 2008-2010 V Note: If you are interested in three year recidivism outcomes, not all cohorts will have the full three years to recidivate due to the data ending in June of 2013. Therefore, the latest cohorts you should select for three year recidivism outcomes are the 2008-2010 cohorts for IDOC exits and the 2007-2009 cohorts for probationers.  Step 4 - Select a county in Illinois or the whole state: Cook |                                  |  |  |  |  |  |
| Step 5 - Select either criminal history or recidivism statistics to be returned for the above cohort:                                                                                                    |                                  |  |  |  |  |  |
| ○ Criminal History       Recidivism                                                                                                    |                                  |  |  |  |  |  |
| Step 6 - Select a cohort grouping option. Recidivism and criminal history results will be separated for each group in the cohort.    Violent vs. non-violent offenses >                                                                                                    |                                  |  |  |  |  |  |

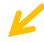

Options

Results - Demographics

Results - Arrests

Results - Convictions

Results - Probation

# Arrest Statistics - Recidivism through June, 2013

Criminal Justice Population Type: Prison (IDOC) Exits

Cohort Admission Type: New Court

Cohort Years: 2008-2010 County/State: Cook

Percentages and averages in the table and chart below are calculated using the number of people matched to the Illinois State Police Database in the denominator, which is not necessarily equal to the number of people in the cohort or cohort grouping on the demographics tab. The number or people matched between the two data sources is available in the "selected cohort grouping" column below.

The arrest leading to a conviction for which a person is incarcerated for or sentenced to probation on is currently included as a prior arrest. Future updates will exclude these.

|                                | Results           |            |            |            |  |  |
|--------------------------------|-------------------|------------|------------|------------|--|--|
| Selected cohort                |                   | Total with | Percent    | Average    |  |  |
| grouping                       | Recidivism arrest | any        | with any   | number of  |  |  |
| grouping                       | offense type      | recidivism | recidivism | recidivism |  |  |
|                                |                   | arrest     | arrest     | arrests    |  |  |
| Violent<br>(9514 matched)      | Any offense type* | 6956       | 73.11%     | 2.87       |  |  |
|                                | Person            | 3455       | 36.31%     | 0.65       |  |  |
|                                | Property          | 2554       | 26.84%     | 0.53       |  |  |
|                                | Drug              | 3257       | 34.23%     | 0.67       |  |  |
|                                | Sex (violent)     | 102        | 1.07%      | 0.01       |  |  |
|                                | Other             | 4525       | 47.56%     | 1          |  |  |
| Non-Violent<br>(30308 matched) | Any offense type* | 23842      | 78.67%     | 3.41       |  |  |
|                                | Person            | 7955       | 26.25%     | 0.45       |  |  |
|                                | Property          | 11755      | 38.79%     | 1          |  |  |
|                                | Drug              | 13463      | 44.42%     | 0.97       |  |  |
|                                | Sex (violent)     | 222        | 0.73%      | 0.01       |  |  |
|                                | Other             | 13892      | 45.84%     | 0.98       |  |  |

# Data – overview of fields

**PUBLICATIONS** 

**ARTICLES** 

**OVERVIEW** 

STAFF TOOLS DATA

- → Download data in Excel format
- → Search by title or category (i.e. offenses, demographics, courts)

ICJIA maintains a clearinghouse of criminal justice and risk factor datasets collected by other state agencies. The most current data availae le is listed here, including associated rates that are calculated with census data and county-level estimates.

| Show 10 v entries |                                      |              |            | Search:        |
|-------------------|--------------------------------------|--------------|------------|----------------|
| Last Updated      | ▼ Title                              | Category     | Download   | ♦ Metadata     |
| 2016-Apr-24       | County Jail Bookings                 | County Jails | DOWNLOAD * | MORE INFO [2"] |
| 2016-Apr-24       | County Jail Average Daily Population | County Jails | DOWNLOAD - | MORE INFO 🔀    |
| 2017-Mar-03       | Orders of Protection                 | Courts       | DOWNLOAD - | MORE INFO 🔀    |
| 2017-Feb-23       | Felony Sentences                     | Courts       | DOWNLOAD - | MORE INFO □    |
| 2017-Feb-23       | Case Filings                         | Courts       | DOWNLOAD - | MORE INFO 🗷    |
| 2017-Feb-23       | Adjudications                        | Courts       | DOWNLOAD * | MORE INFO ☑    |
| 2017-Feb-23       | Juvenile Probation Caseloads         | Courts       | DOWNLOAD - | MORE INFO ☑    |
| 2017-Feb-23       | Juvenile Placements                  | Courts       | DOWNLOAD - | MORE INFO □    |
| 2017-Feb-23       | Youth Investigations for Probation   | Courts       | DOWNLOAD - | MORE INFO ☑    |
| 2017-Feb-23       | Probation Caseloads                  | Courts       | DOWNLOAD - | MORE INFO ☑    |
| Last Updated      | Title                                | Category     | Download   | Metadata       |

# Data – example

OVERVIEW PUBLICATIONS ARTICLES STAFF TOOLS DATA

ICJIA maintains a clearinghouse of criminal justice and risk factor datasets collected by other state agencies. The most current data available is listed here, including associated rates that are calculated with census data and county-level estimates.

| Show 10 🗸 entries |   |                                      |              |            | Search:     |
|-------------------|---|--------------------------------------|--------------|------------|-------------|
| Last Updated      | • | Title                                | Category     | Download   | Metadata    |
| 2018-Apr-24       |   | County Jail Bookings                 | County Jails | DOWNLOAD - | MORE INFO 🗷 |
| 2018-Apr-24       |   | County Jail Average Daily Population | County Jails | DOWNLOAD - | MORE INFO 🗷 |
| 2017-Mar-03       |   | Orders of Protection                 | Courts       | DOWNLOAD - | MORE INFO 🗷 |
| 2017-Feb-23       |   | Felony Sentences                     | Courts       | DOWNLOAD - | MORE INFO 🗷 |
| 2017-Feb-23       |   | Case Filings                         | Courts       | DOWNLOAD - | MORE INFO 🗷 |
| 2017-Feb-23       |   | Adjudications                        | Courts       | DOWNLOAD - | MORE INFO ☑ |
| 2017-Feb-23       |   | Juvenile Probation Caseloads         | Courts       | DOWNLOAD - | MORE INFO ☑ |
| 2017-Feb-23       |   | Juvenile Placements                  | Courts       | DOWNLOAD - | MORE INFO □ |
| 2017-Feb-23       |   | Youth Investigations for Probation   | Courts       | DOWNLOAD - | MORE INFO 🗷 |
| 2017-Feb-23       |   | Probation Caseloads                  | Courts       | DOWNLOAD - | MORE INFO 🗷 |
| Last Updated      |   | Title                                | Category     | Download   | Metadata    |

→ In this example, we want to examine juvenile probation caseloads

## Data – example output

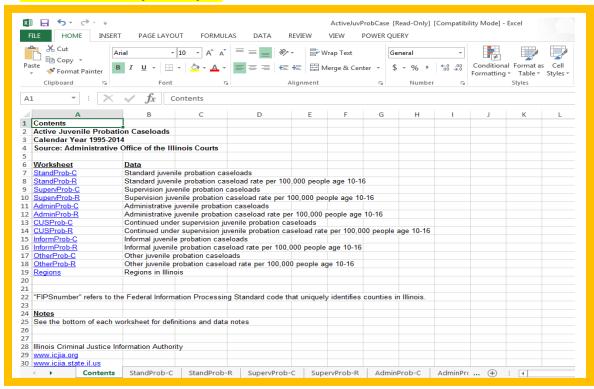

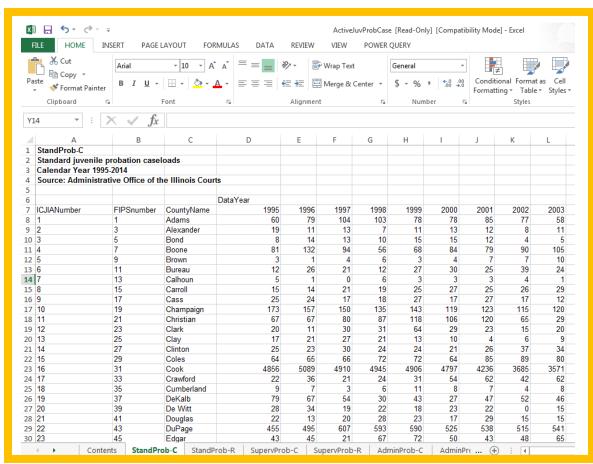

→ Download Excel files based on the user's query

→ We now have data on juvenile probation caseload by year and county